#### **Opaserv Removal Tool крякнутая версия Скачать бесплатно без регистрации (April-2022)**

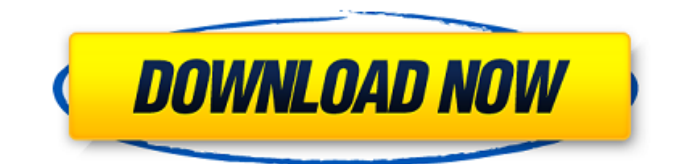

## **Opaserv Removal Tool Crack + Activation**

Это лучшая программа для удаления Win32.Worm.Opaserv. Наше программное обеспечение для удаления предлагает удаление Win32.Worm.Opaserv одним щелчком мыши со всех зараженных компьютеров. Самое мощное и мощное программное обеспечение для удаления, которое может легко удалить Win32.Worm.Opaserv с вашего компьютера и очистить зараженную систему. Win32.Worm.Opaserv — очень опасный червь, который может повредить вашу операционную систему. Основная цель Win32.Worm.Opaserv — быстрое распространение и замедление работы системы людей. После установки Win32.Worm.Opaserv в любой системе Windows Opaserv может одновременно открыть несколько процессов, таких как процесс Win32.Worm.Opaserv, Win32.Worm.Opaserv.upd.dll и т. д., и нанести серьезный ущерб. Кроме того, Win32.Worm.Opaserv — очень опасная программа, поскольку она может изменить домашнюю страницу вашего интернет-браузера, поисковую систему, домашнюю страницу по умолчанию и поисковую систему по умолчанию, к которым вы можете легко получить доступ через браузер. Это также изменит ваши сочетания клавиш по умолчанию и ассоциации файлов. Кроме того, Win32.Worm.Opaserv также может изменять конфигурации системы, такие как драйверы сетевых карт, адаптеры Bluetooth, адаптеры WLAN, драйверы порта принтера, файл boot.ini и фон рабочего стола вашего компьютера. Он также добавит себя в реестр Windows, который представляет собой файл, используемый Windows для автоматического выполнения определенных задач. После запуска Win32.Worm.Opaserv ваш компьютер будет работать медленно, часто зависать и часто вызывать проблемы с памятью. Win32.Worm.Opaserv может легко изменить настройки вашей системы, такие как домашняя страница браузера и поисковая система. Кроме того, Win32.Worm.Opaserv может изменить настройки браузера по умолчанию, чтобы веб-страница открывалась в фоновом режиме, не дожидаясь, пока вы нажмете на ссылку. Кроме того, он добавит себя в реестр Windows и по умолчанию изменит настройки порта принтера и сетевой карты.Он изменит фон рабочего стола Windows на определенные обои или определенный цвет, кнопки в диалоговом окне на определенный цвет и цвет окна справки в Internet Explorer или других интернет-браузерах. Он также изменит домашнюю страницу браузера, поисковую систему, настройки по умолчанию и изменит ваши сочетания клавиш, и все эти изменения будут постоянными. Это может повредить вашу операционную систему Windows. Win32.Worm.Opaserv может легко создавать всплывающие окна на

# **Opaserv Removal Tool Crack+ License Code & Keygen [Latest 2022]**

Windows Worm:Opaserv — это червь, который распространяется по сетям Windows так же, как и червь Storm, и связан с червем Blaster. После установки он устанавливает бэкдор в вашей системе и ожидает выполнения удаленных команд сервером управления и контроля. После установки вирус выполняет ряд функций, а затем отключает ваш брандмауэр, чтобы убедиться, что он может выполнять свои вредоносные функции. Червь также попытается установить контакт и передать имена файлов и принтеров зараженного компьютера своему серверу управления и контроля, чтобы запросить инструкции. Поскольку червь распространяется по сети, он использует TCP-порт 445 или UDP-порт 138, что затрудняет его удаление. Opaserv Removal Tool For Windows 10 Crack может удалить червя из зараженных систем, оставив их файлы нетронутыми. Удалить вирусную инфекцию Win32.Worm.Opaserv очень легко. Просто запустите Win32.Worm.Opaserv Removal Tool Full Crack. Полностью удаляет вирус Win32.Worm.Opaserv. Это простой и гарантированный на 100% инструмент удаления, необходимый для удаления Win32.Worm.Opaserv с зараженных компьютеров. Взгляды управления и общественного здравоохранения на загрязнение ртутью рыбы и моллюсков в США: обзор литературы. Агентство по охране окружающей среды США недавно предложило классифицировать ртуть как «вызывающее озабоченность химическое

вещество» в некоторых видах рыб и многих морепродуктах из-за опасений по поводу загрязнения ртутью рыбы и моллюсков. Однако за последние полвека потребление морепродуктов сократилось. Безопасный уровень потребления ртути, рекомендованный Управлением по санитарному надзору за качеством пищевых продуктов и медикаментов США и Всемирной организацией здравоохранения, основан на исследованиях на животных и вдвое превышает уровень, рекомендуемый Агентством по охране окружающей среды США. Некоторые утверждают, что потребление морепродуктов с более низким содержанием ртути, чем рекомендовано Агентством по охране окружающей среды США, может быть безопасным. Авторы составили систематический литературный обзор публикаций, опубликованных с 1960 по 2006 год, чтобы выявить данные исследований, проведенных в США, которые касаются ведения больных в США.ресурсы морепродуктов. Всего в обзор было включено 44 исследования в США. В большинстве этих исследований оценивались преимущества сокращения содержания ртути в пищевых источниках. Семнадцать исследований были посвящены роли ртути в здоровье человека. Выводы из этого обзора показывают, что недостаточно данных, чтобы определить, могут ли некоторые виды рыб и морепродуктов быть полезными для здоровья человека. Тем не менее, по мнению авторов, американский народ не следует обманывать, полагая, что потребление морепродуктов с более низким содержанием ртути, чем 1709e42c4c

## **Opaserv Removal Tool Crack+**

Opaserv — это червь для Windows 95/98/Me, используемый для кражи конфиденциальных документов, распространяемых по сети. Он может распространяться на более чем один ПК. Windows 98/Me делится информацией о пароле, которую вы вводите, угадывая (используя первый символ каждого слова), а затем копирует себя на другой компьютер в сети. Это может привести к поломке ПК, если вирус получит контроль над компьютером. Вам необходимо удалить Win98/Me Opaserv с зараженного компьютера с помощью Opaserv Removal Tool. Opaserv Removal Tool — это 100% безопасная, простая и эффективная утилита, разработанная, чтобы помочь вам удалить Win98/Me Opaserv. Opaserv Removal Tool имеет очень высокую скорость удаления для всех типов Opaserv. Червь может получить контроль над компьютером под управлением Windows 98/ME. Он изменяет системный элемент запуска компьютера. После этого начинает работать Opaserv Removal Tool — эффективный инструмент для удаления Win98/Me Opaserv вируса с вашего ПК. Этот инструмент обеспечивает 100% безопасное и быстрое удаление Opaserv с вашего компьютера. Вы заражены червем Opaserv Win98/Me, если у вас не запущена утилита для удаления Opaserv, вы можете загрузить утилиту для удаления Opaserv и сохранить свой компьютер. Вам не нужно беспокоиться о нежелательных всплывающих окнах, оперативных сообщениях и рекламе. Opaserv Removal Tool будет вашим лучшим выбором для удаления Win98/Me Opaserv вируса. Если ваша антивирусная программа или брандмауэр блокирует инструмент или установку, они будут установлены автоматически. Opaserv Removal Tool может удалить все варианты Opaserv Win98/Me с компьютера, включая новые и старые, которые появляются с одинаковыми общими именами. Утилита для удаления Opaserv удалит все вирусы Win98/Me Opaserv и W98/Me Ostaserv из реестра Windows. Утилита для удаления Opaserv удалит все связанные файлы, которые Opaserv Win98/Me использует для кражи информации с вашего ПК. Избавьтесь от Win98/Me Opaserv как можно быстрее. Opaserv Removal Tool будет работать тихо и не будет вызывать никаких раздражающих всплывающих окон, всплывающих сообщений и рекламы. Opaserv Removal Tool — это 100% безопасный инструмент для удаления Win98/Me Opaserv вируса с вашего ПК. Opaserv Removal Tool имеет очень высокую скорость удаления для всех типов Win98.

#### **What's New in the?**

Opaserv Removal Tool — это бесплатная утилита, которую вы можете использовать для удаления вредоносных программ Win32.Worm.Opaserv, которые тайно находятся на вашем ПК. Черви этого семейства распространяются, копируя себя на другие компьютеры в сети, работающие под управлением Windows 95/98/Me; они используют уязвимость в этих операционных системах, которая позволяет получить доступ к защищенным паролем общим ресурсам, угадывая только первый символ пароля. Вирусы были написаны на Borland C++ и ассемблере. Особенности средства удаления Opaserv: Как удалить Win32.Worm.Opaserv с помощью Opaserv Removal Tool После заражения вашего компьютера вредоносным ПО Win32.Worm.Opaserv ваша машина не сможет нормально запуститься. Вы можете испытывать следующие симптомы: Аномальная работа системы (ненормальная скорость работы); Windows будет получать сообщения об ошибках каждый раз, когда вы пытаетесь открыть некоторые файлы; Некоторые файлы могут не работать (например, изображения, видео, звуки и т. д.). Некоторые файлы могут быть неожиданно удалены или потеряны. Вы можете столкнуться с некоторыми проблемами безопасности браузера, такими как предупреждение системы безопасности при попытке открыть страницу. Возможно, вам придется исправить несколько ошибок, прежде чем система сможет работать правильно. Как устранить Win32.Worm.Opaserv и его заражение за 5 простых шагов 1. Загрузите и установите средство удаления Opaserv. Нажмите на ссылку ниже, чтобы загрузить утилиту для удаления Opaserv: После завершения

загрузки дважды щелкните загруженный файл, чтобы начать установку. Это автоматически извлечет утилиту для удаления Opaserv на рабочий стол. Дважды щелкните Утилиту для удаления Opaserv, чтобы запустить Утилиту для удаления Opaserv. В окне средства удаления Opaserv вы увидите следующую информацию: Добро пожаловать в утилиту для удаления Opaserv. Перед началом процесса удаления вам необходимо будет подтвердить следующие утверждения: Я выполнил полное сканирование, и мой компьютер чист. Я уверен, что на моем компьютере нет ни одного из следующих файлов: выключение.exe cpl.exe C:\[Программные файлы\ATI\ATI Dashboard\ATI.ini C:\[Program files\ATI\ATI Dashboard

# **System Requirements:**

Графический процессор NVIDIA GeForce GTX 780 или AMD Radeon HD 7950 с 1 ГБ памяти 4 ГБ ОЗУ Windows 7, 8 или 10 3-дисковый или DVD-привод Двойная загрузка Интернет-соединение Жесткий диск (≥80 ГБ) Как играть: Готов погрузиться в реалистичный фэнтезийный мир! Эта захватывающая дух игра перенесет вас в темный фэнтезийный мир, где монстры вторгаются и угрожают человечеству. Как герою, вам придется сражаться со стихиями, сражаться с монстрами, спасать жителей деревни и побеждать